# **1Z0-067Q&As**

Upgrade Oracle9i/10g/11g OCA to Oracle Database 12c OCP

### **Pass Oracle 1Z0-067 Exam with 100% Guarantee**

Free Download Real Questions & Answers **PDF** and **VCE** file from:

**https://www.leads4pass.com/1z0-067.html**

100% Passing Guarantee 100% Money Back Assurance

Following Questions and Answers are all new published by Oracle Official Exam Center

**C** Instant Download After Purchase

**83 100% Money Back Guarantee** 

365 Days Free Update

**Leads4Pass** 

800,000+ Satisfied Customers

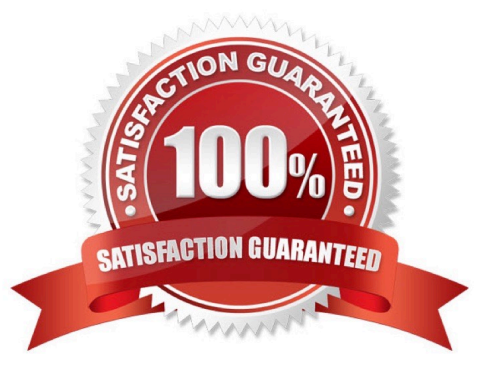

## **Leads4Pass**

#### **QUESTION 1**

Your database instance is started using an SPFILE. You are connected to cdb\$root, as a DBA. You issue:

SQL> ALTER SYSTEM SET STATISTICS\_LEVEL=ALL SCOPE=BOTH; Which two statements are true about the statistics level parameter?

A. It is immediately set to all in the SPFILE and the CDB instance.

- B. It is immediately set to all in only those pluggable databases (PDBs) where the value is set to typical.
- C. It is immediately set to all only for cd3Sroot.
- D. It is immediately set to all in all PDBs where the statistics\_level parameter is not set.

E. It is set to all for all PDBs only in the SPFILE.

Correct Answer: AD

When the STATISTICS\_LEVEL parameter is modified by ALTER SYSTEM, all advisories or statistics are dynamically turned on or off, depending on the new value of STATISTICS\_LEVEL. When modified by ALTER SESSION, the following advisories or statistics are turned on or off in the local session only. Their system-wide state is not changed.

#### **QUESTION 2**

In which situation can you use Flashback Database?

- A. when undoing a shrink data file operation
- B. when retrieving a dropped tablespace
- C. when returning to a point in time before the restoration or re-creation of a control file
- D. when returning to a point in time before the most recent open resetlogs operation

Correct Answer: D

TO BEFORE RESETLOGS Returns the database to its state including all changes up to the SCN of the most recent OPEN RESETLOGS. Note: FLASHBACK DATABASE can only return the database to a point before the most recent OPEN RESETLOGS operation if your database has been upgraded to Oracle Database 10g Release 2 or later. Reference: http://docs.oracle.com/cd/B28359\_01/backup.111/b28273/rcmsynta023.htm#RCMRF194

#### **QUESTION 3**

Your multitenant container database (CDB) cdb1 that is running in archivelog mode contains two pluggable databases (PDBs), pdb2\_1 and pdb2\_2. RMAN is connected to the target database pdb2\_1.

Examine the command executed to back up pdb2\_1:

RMAN> BACKUP DATABASE PLUS ARCHIVELOG;

## **Leads4Pass**

Which statement is true about the execution of this command?

- A. It fails because archive log files cannot be backed up using a connection to a PDB.
- B. It succeeds but only the data files belonging to the pdb2\_i pluggable database are backed up.
- C. It succeeds and all data files belonging to PD2\_i are backed up along with the archive log files.
- D. It fails because the pluggable clause is missing.

Correct Answer: B

Reference: http://docs.oracle.com/database/121/BRADV/rcmcnctg.htm#CEGCCEIE

#### **QUESTION 4**

Which two statements are true when row-archival management is enabled?

A. Visibility of the ORA\_ARCHIVE\_STATE column is controlled by the row archival visibility session parameter.

B. The ORA\_ARCHIVE\_STATE column is updated manually or by a program that can reference activity tracking columns, to indicate that a row is no longer considered active.

C. The row archival visibility session parameter defaults to all rows.

D. The ORA\_ARCHIVE\_STATE column is visible if it is referenced in the select list of a query.

E. The ORA\_ARCHIVE\_STATE column is updated automatically by the database based on activity tracking columns, to indicate that a row is no longer considered active.

Correct Answer: BD

#### **QUESTION 5**

Which four actions are possible during an Online Datafile Move operation?

- A. Creating and dropping tables in the datafile being moved
- B. Performing file shrink of the data file being moved
- C. Querying tables in the datafile being moved
- D. Performing Block Media Recovery for a data block in the datafile being moved
- E. Flashing back the database
- F. Executing DML statements on objects stored in the datafile being moved

#### Correct Answer: ACEF

"The good news is that Oracle 12cR1 now offers the ability to move entire datafiles between different storage locations without ever having to take the datafiles offline. The datafiles being moved remain completely accessible to applications in almost all situations, including querying against or performing DML and DDL operations against existing objects,

creating new objects, and even rebuilding indexes online. Online Move Datafile (OMD) also makes it possible to migrate a datafile between non-ASM and ASM storage (or vice-versa) while maintaining transparent application access to that datafile\\'s underlying database objects. OMD is completely compatible with online block media recovery, the automatic extension of a datafile, the modification of a tablespace between READ WRITE and READ ONLY mode, and it even permits backup operations to continue against any datafiles that are being moved via this feature." Reference: http://muhammad-asif-dba.blogspot.com.br/2013/11/oracle-12c-database-online-move-datafile.html

[1Z0-067 VCE Dumps](https://www.leads4pass.com/1z0-067.html) [1Z0-067 Practice Test](https://www.leads4pass.com/1z0-067.html) [1Z0-067 Exam Questions](https://www.leads4pass.com/1z0-067.html)